$\mathcal{L}$ 

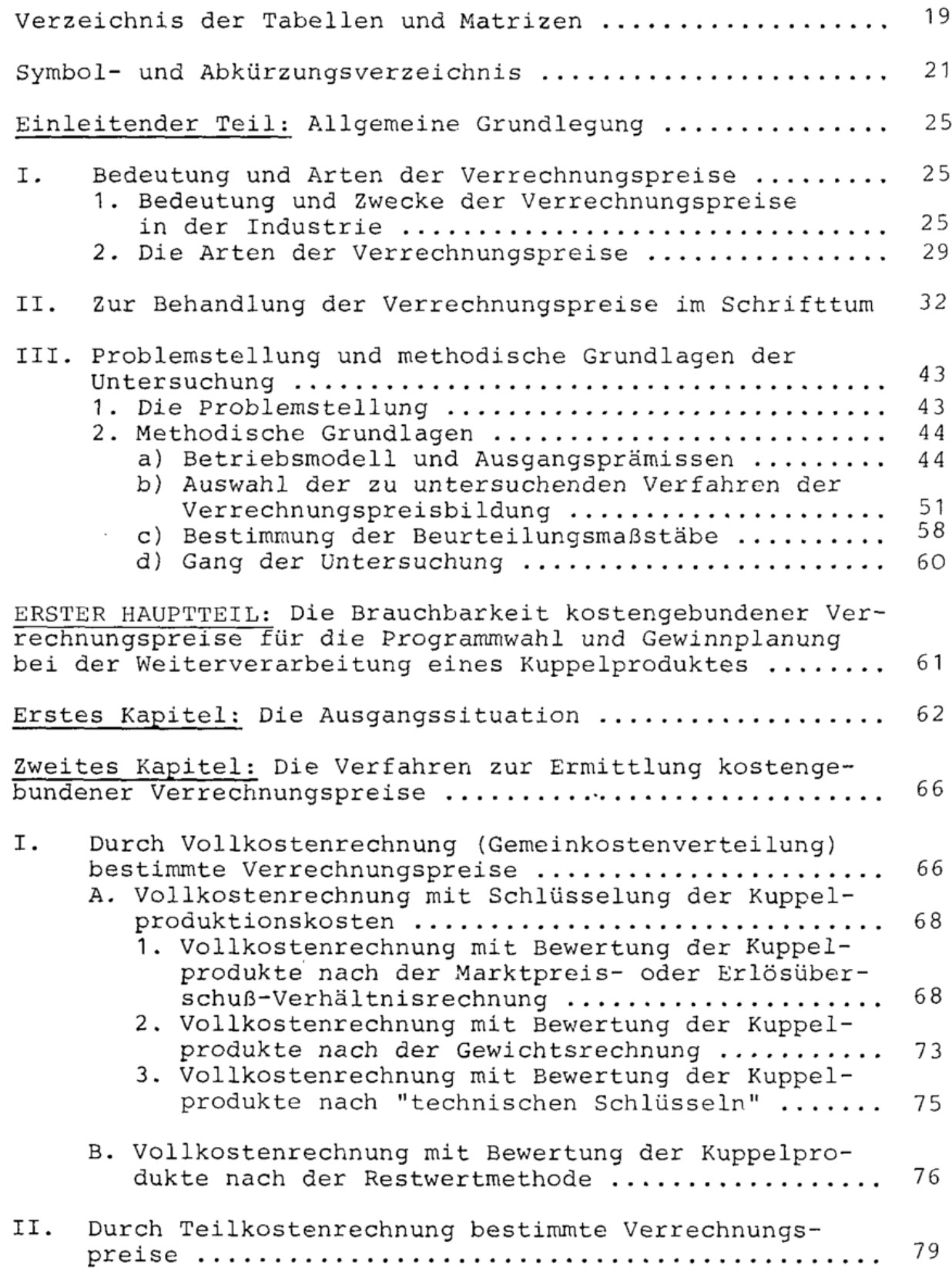

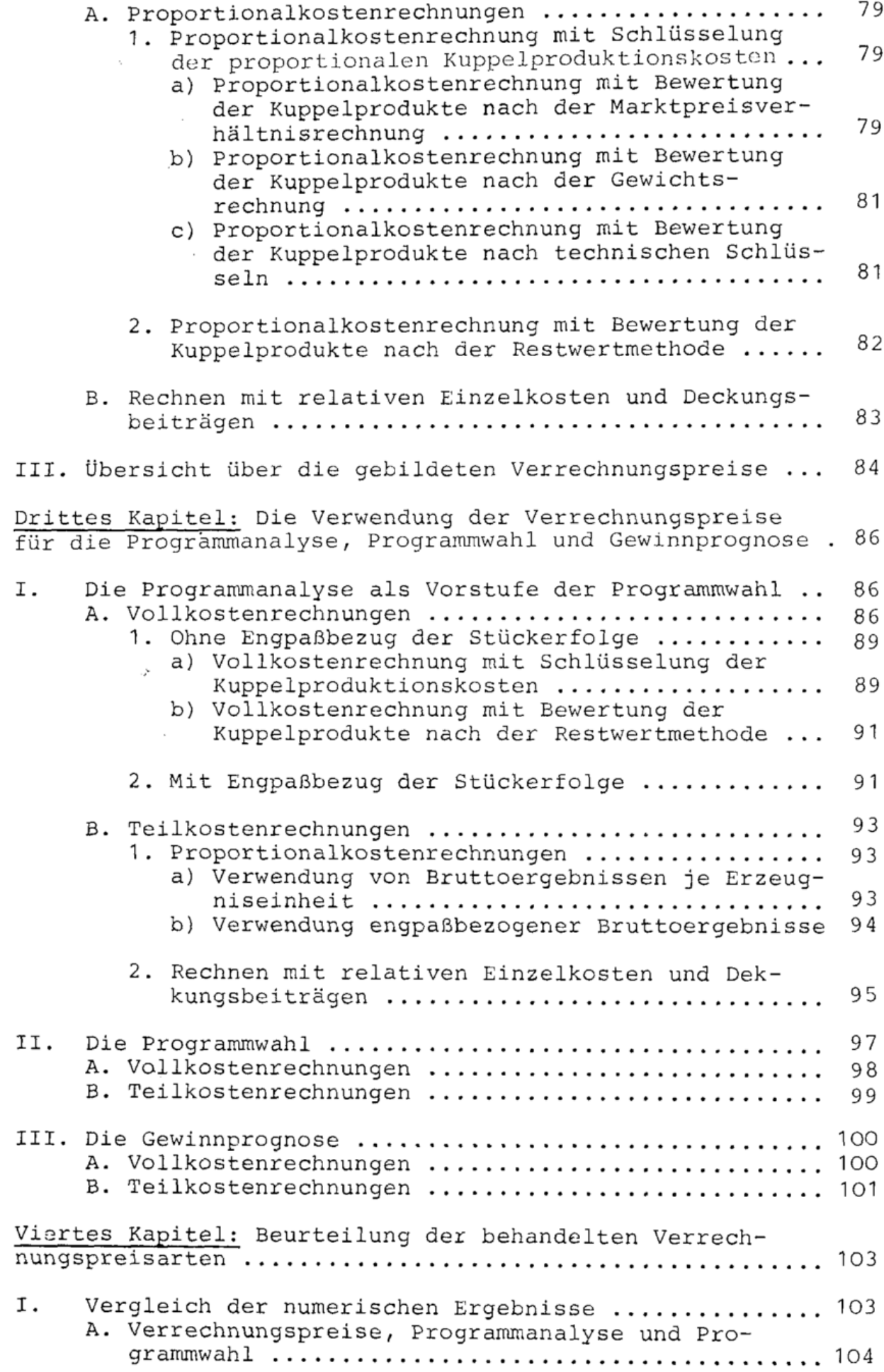

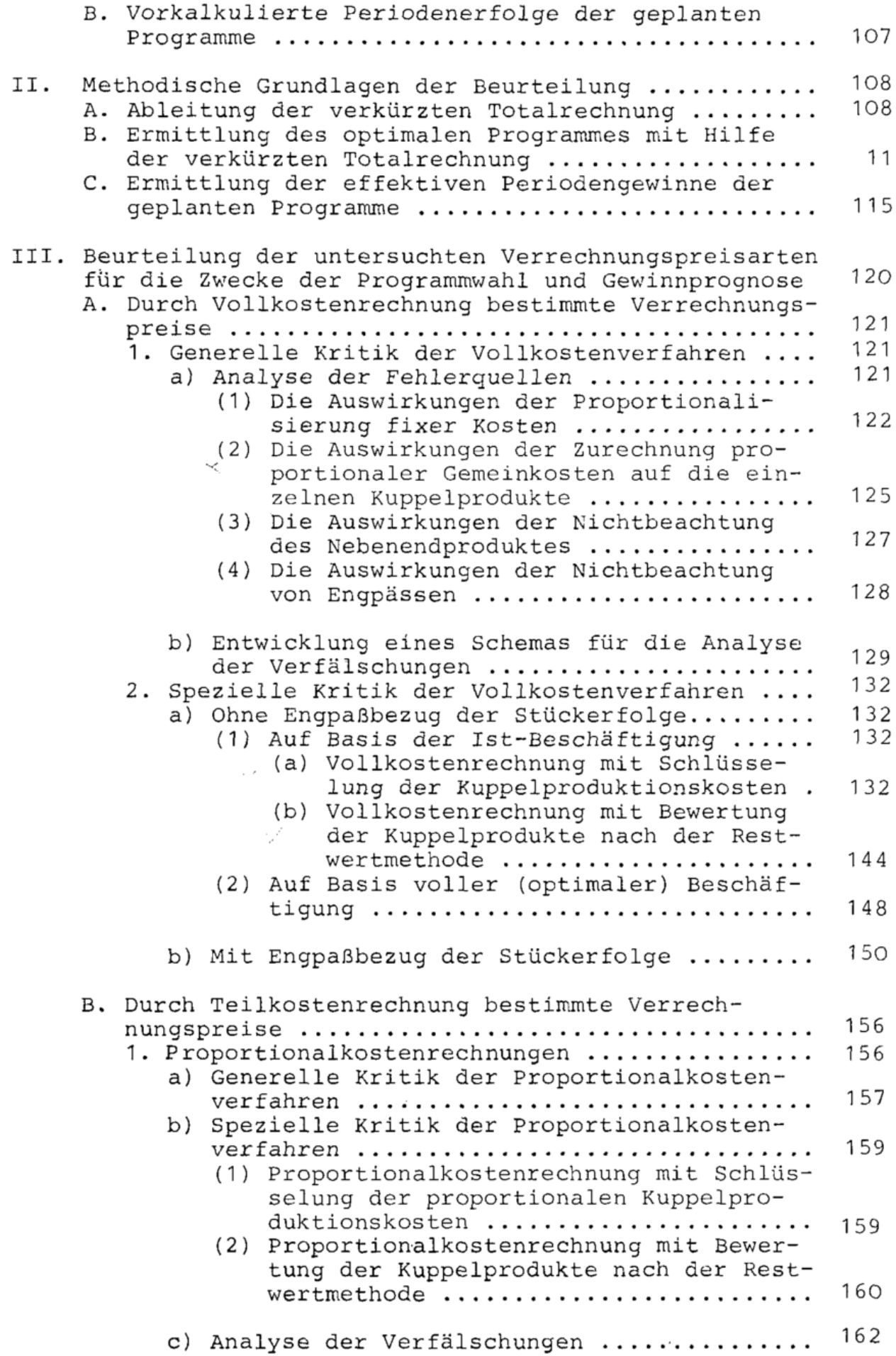

 $\sim 10^{11}$ 

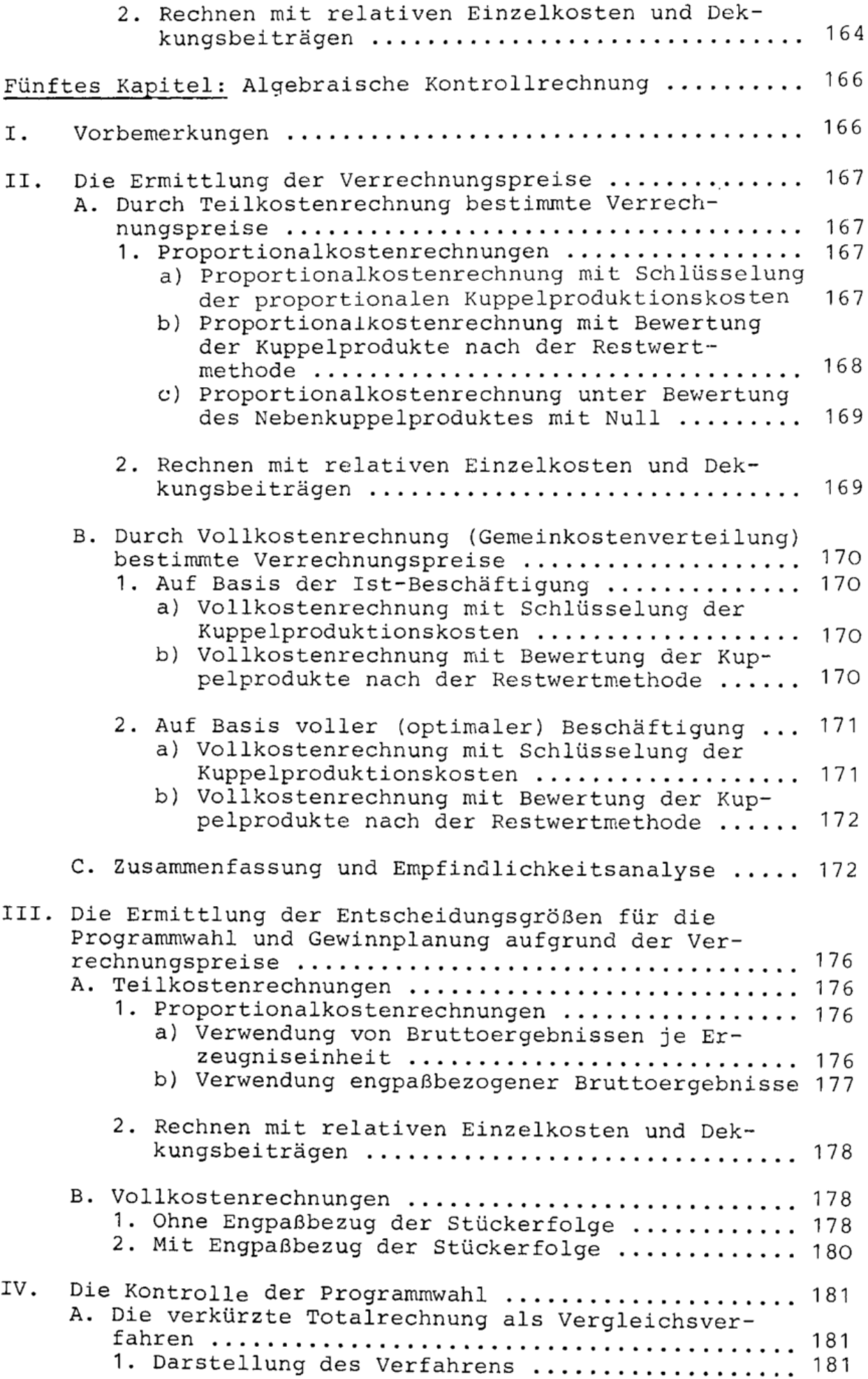

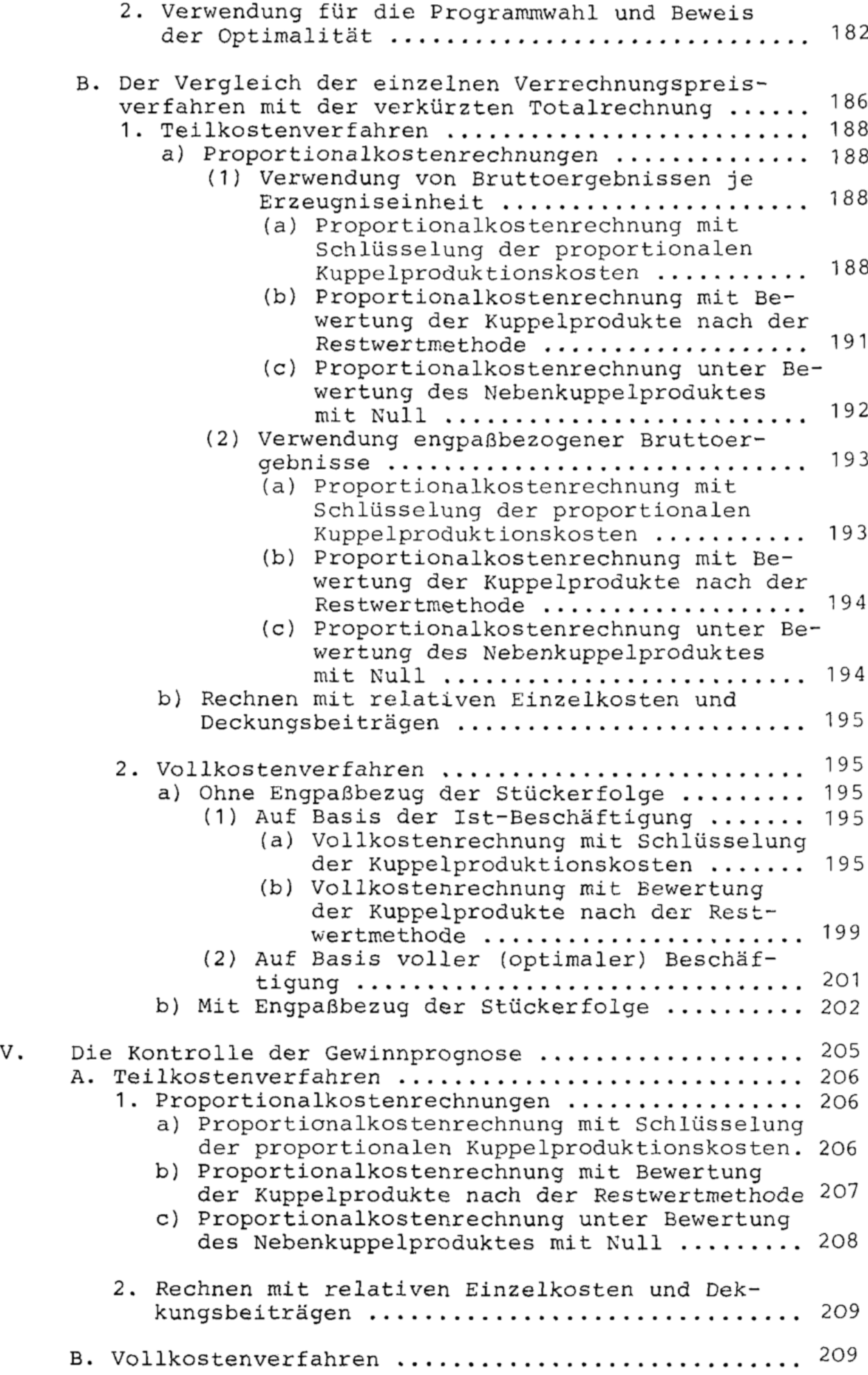

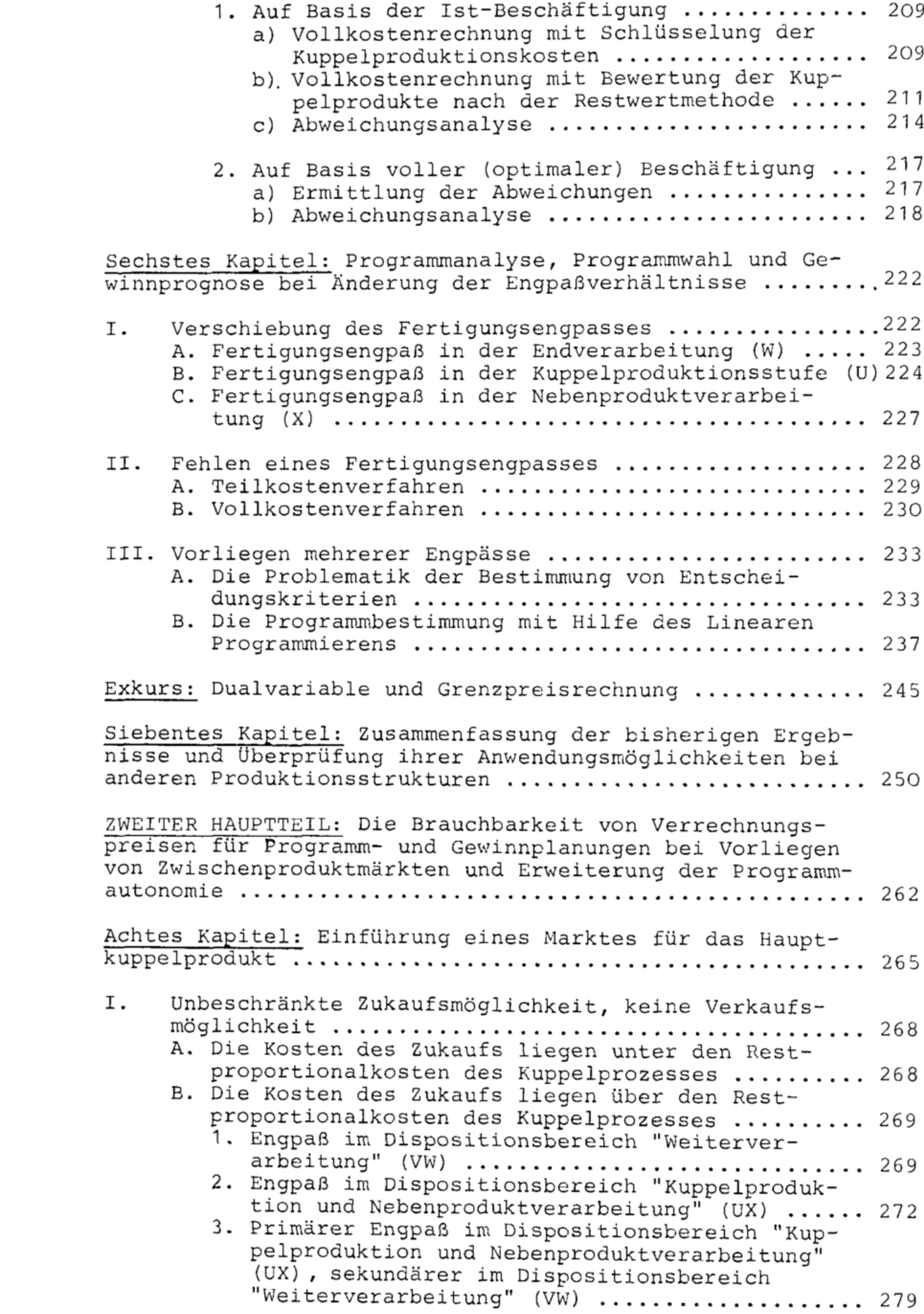

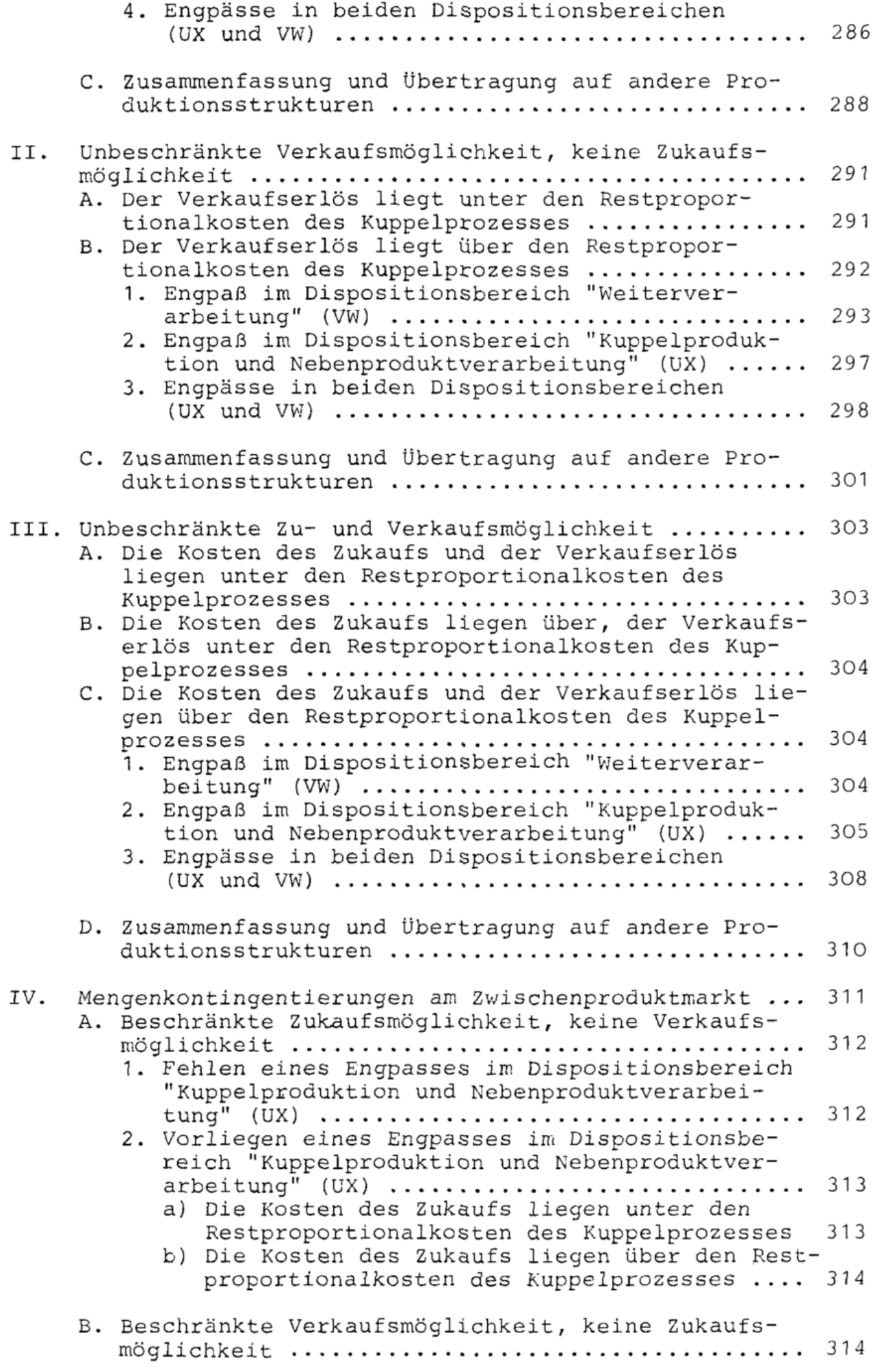

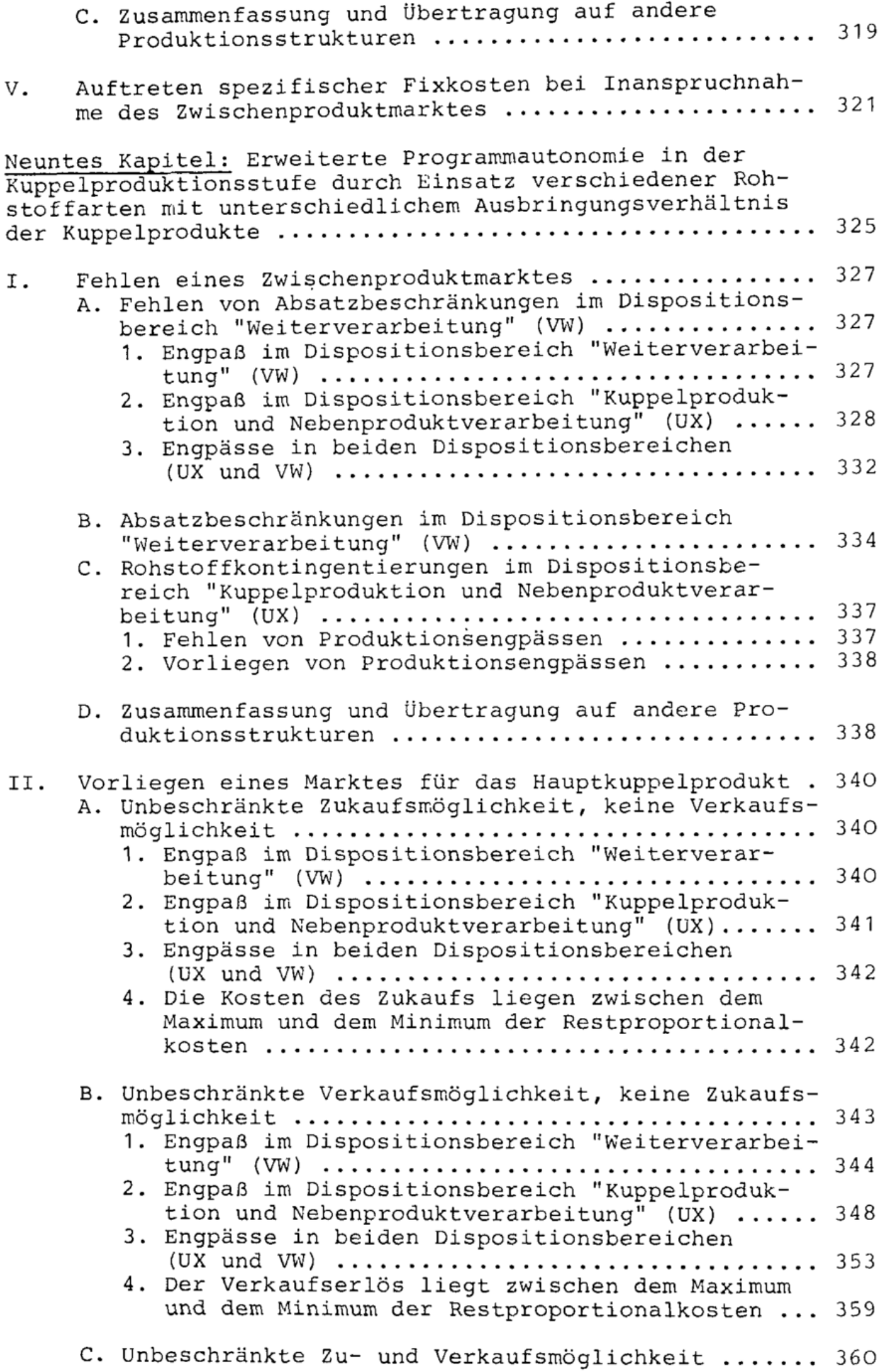

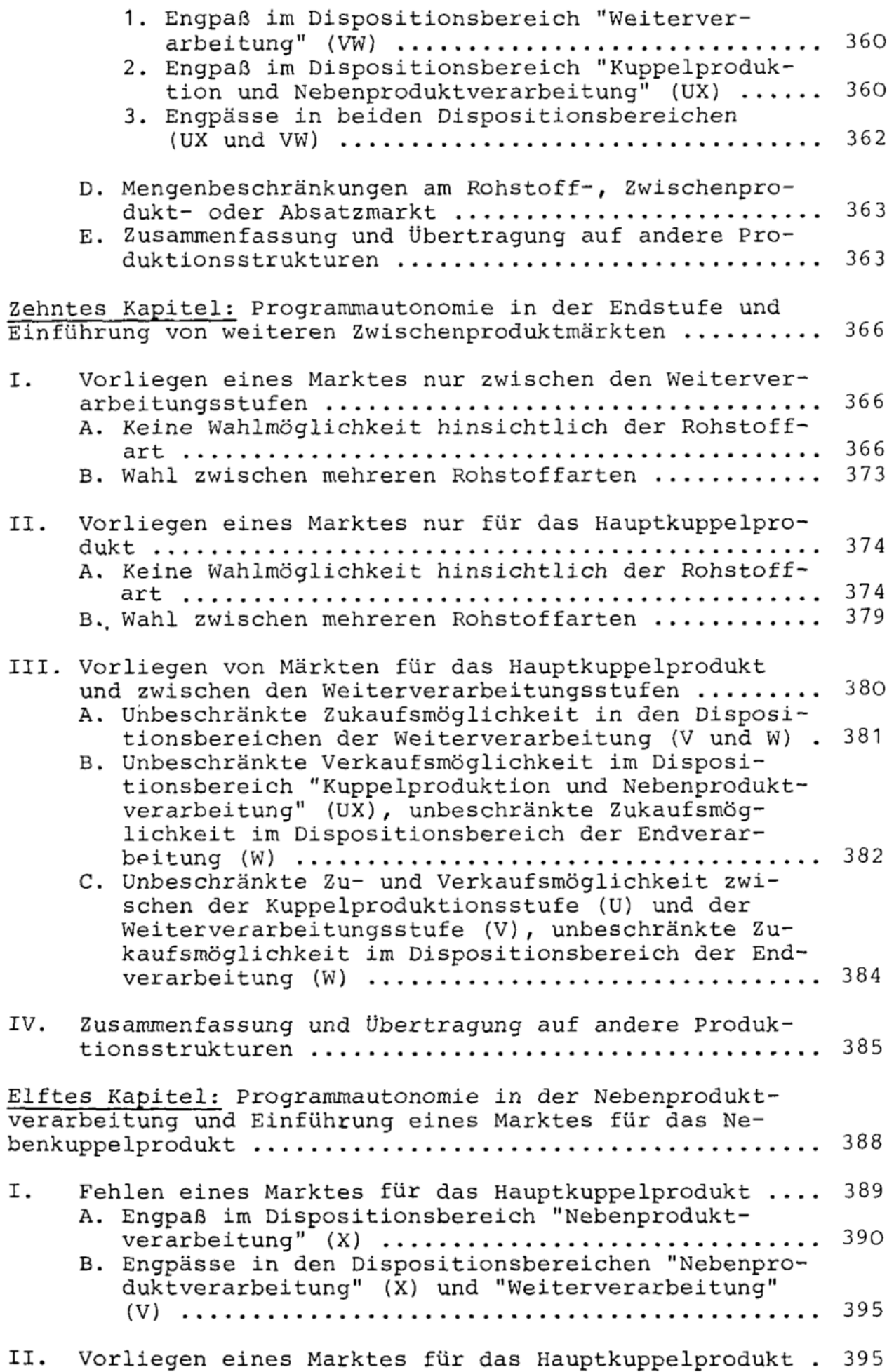

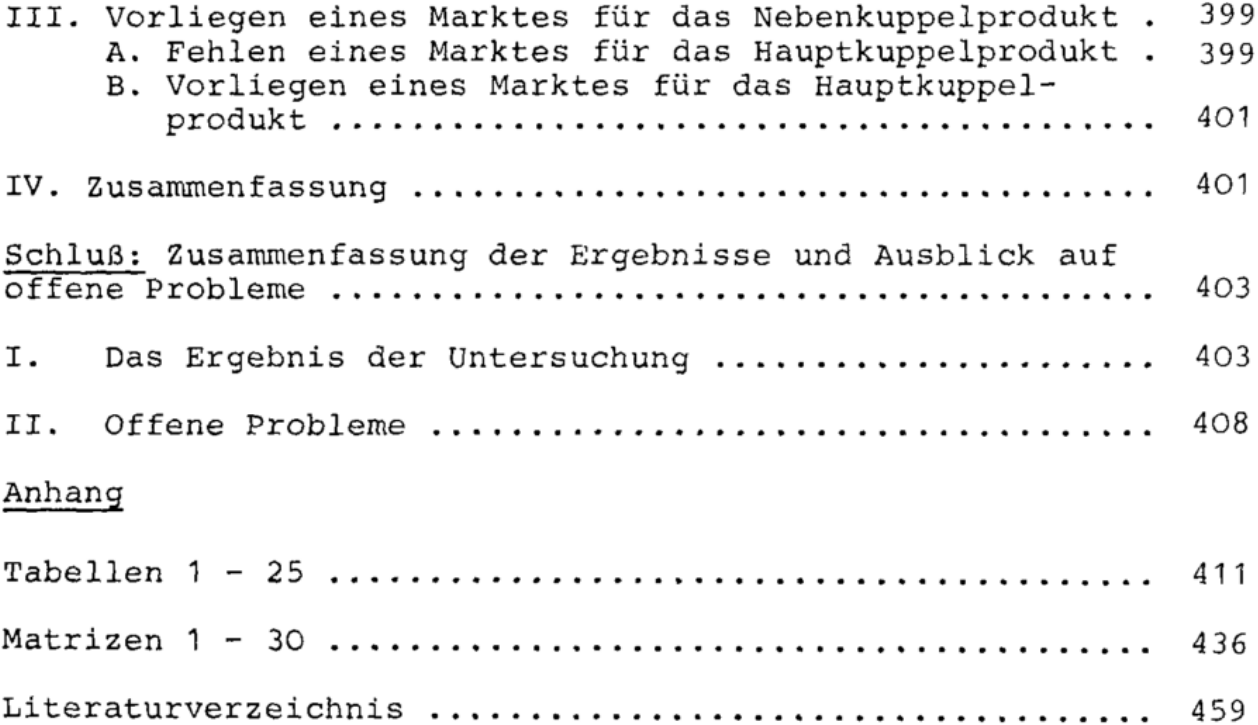

 $\overline{\phantom{a}}$ 

 $\ddot{\phantom{a}}$